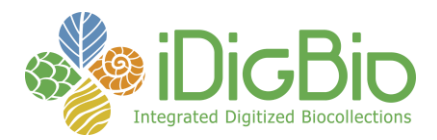

## **Module 1: Imaging, Fluid-preserved**

## **Module 1C: Recording images of specimens**

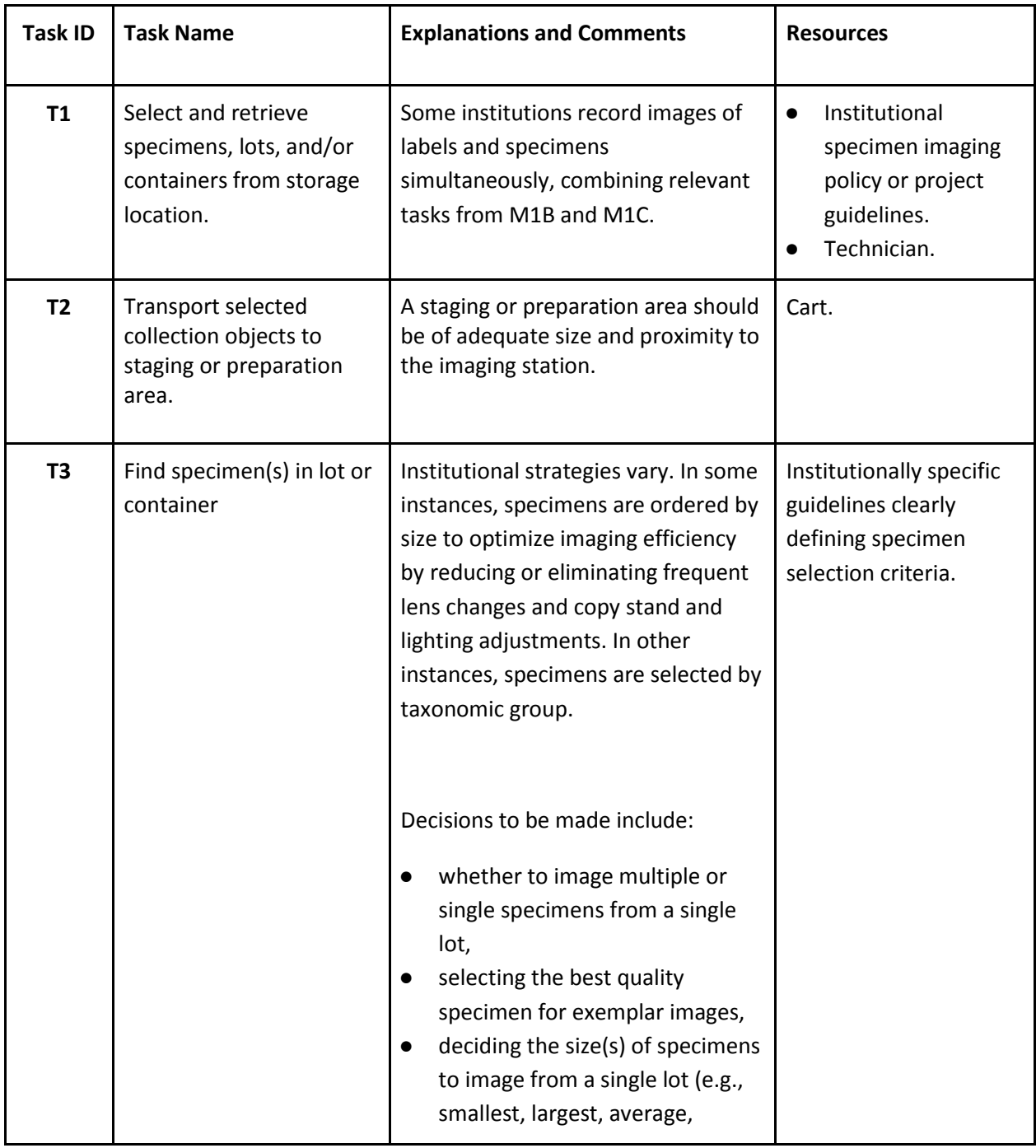

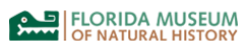

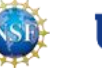

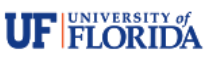

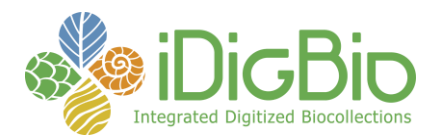

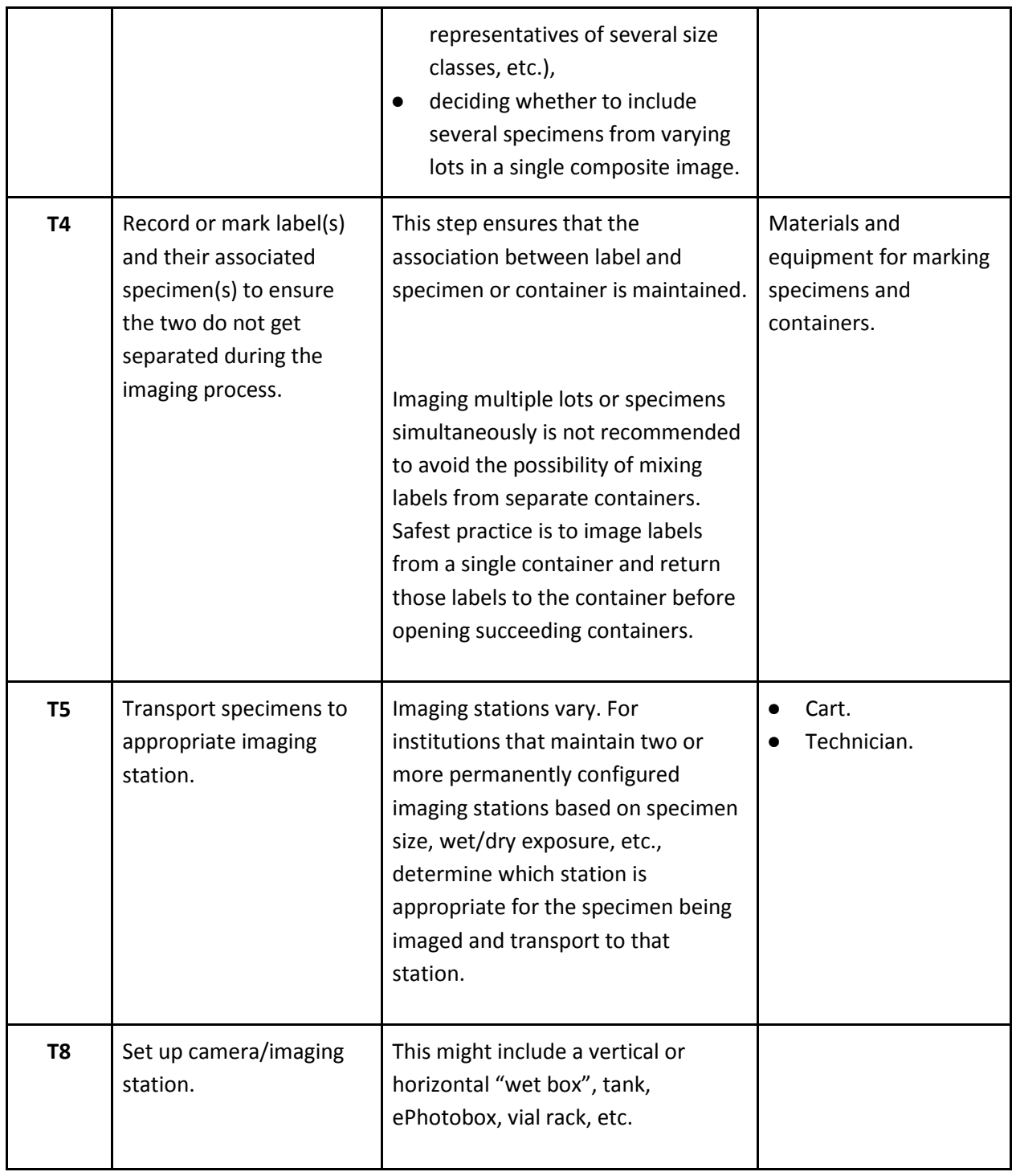

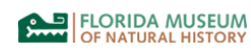

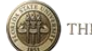

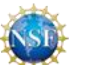

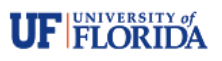

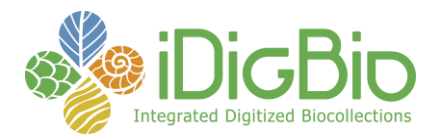

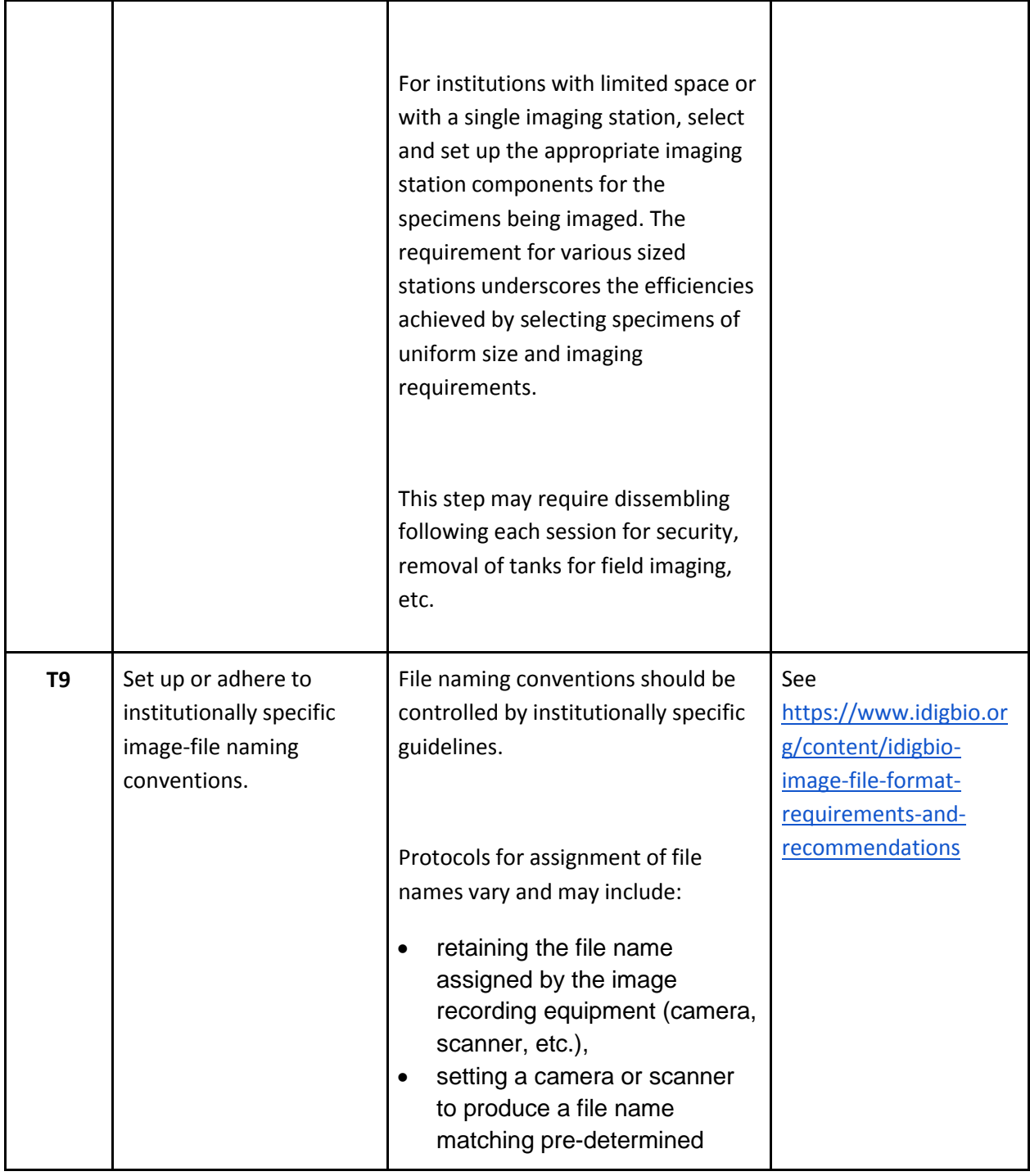

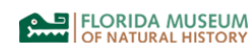

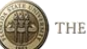

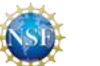

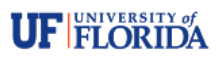

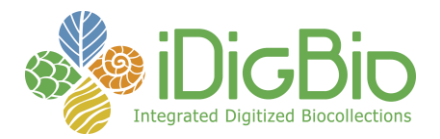

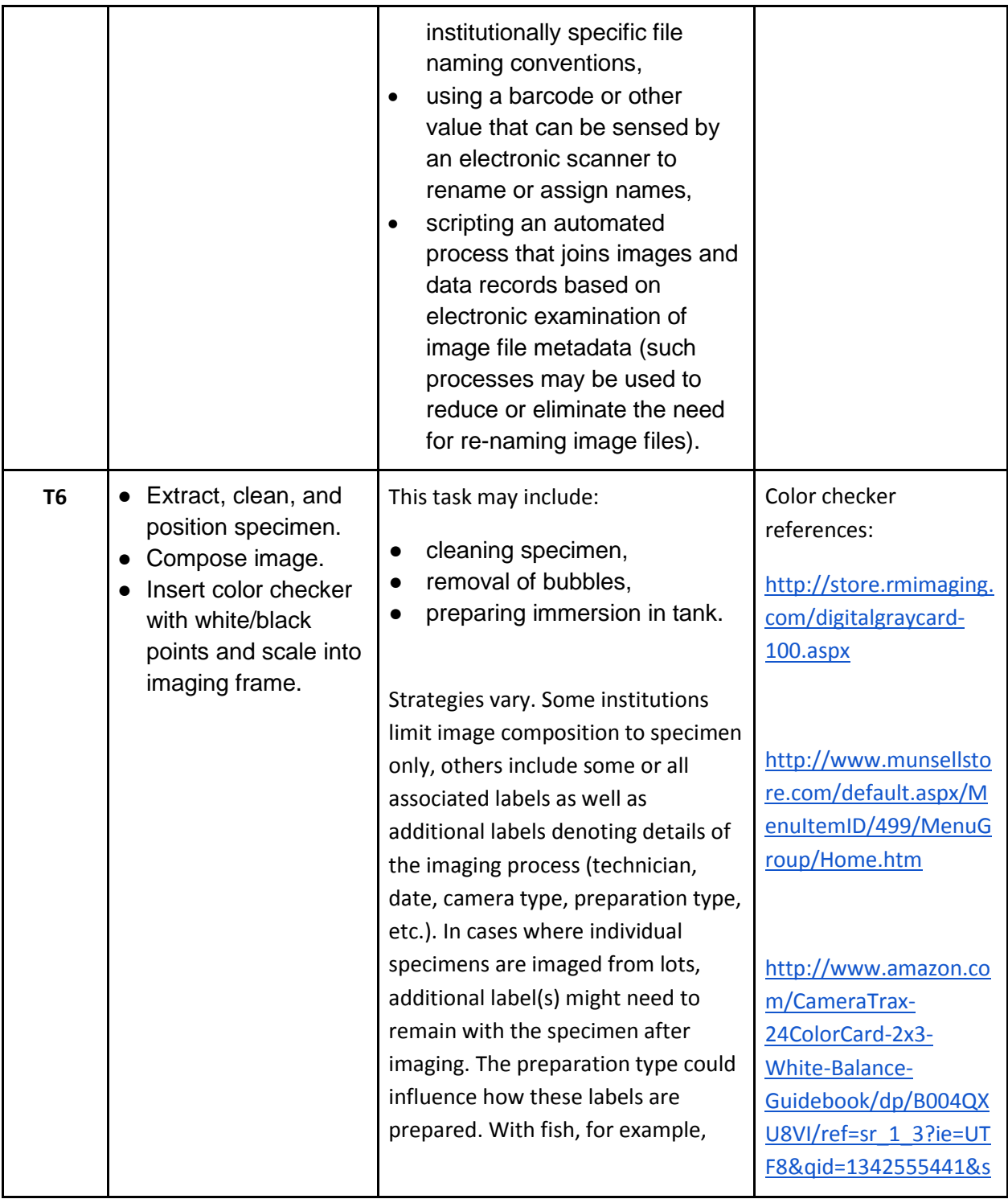

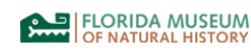

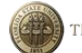

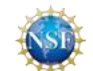

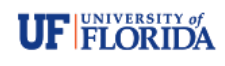

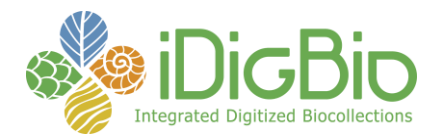

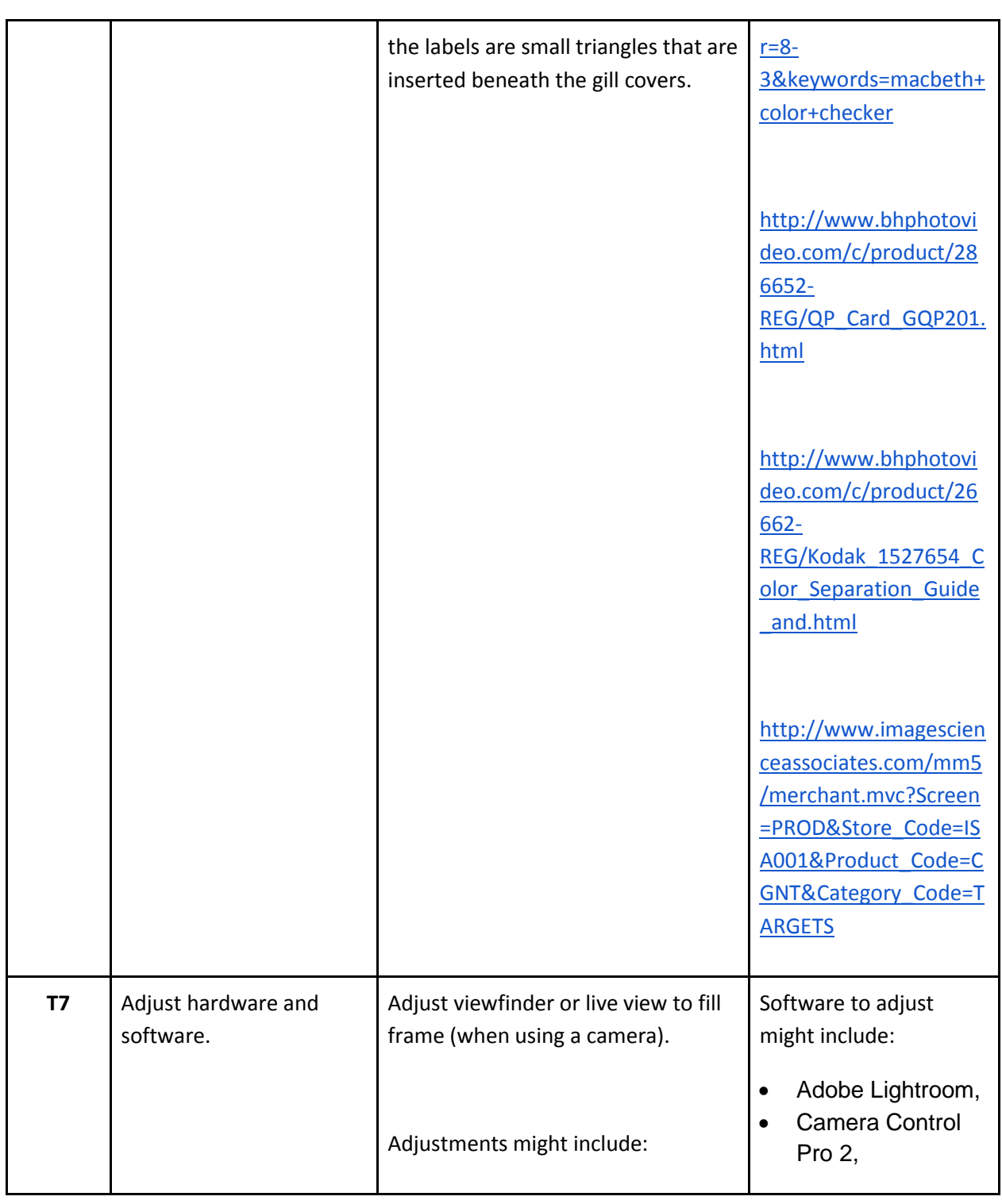

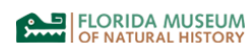

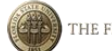

THE FLORIDA STATE UNIVERSITY

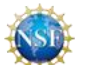

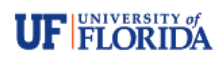

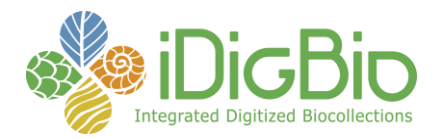

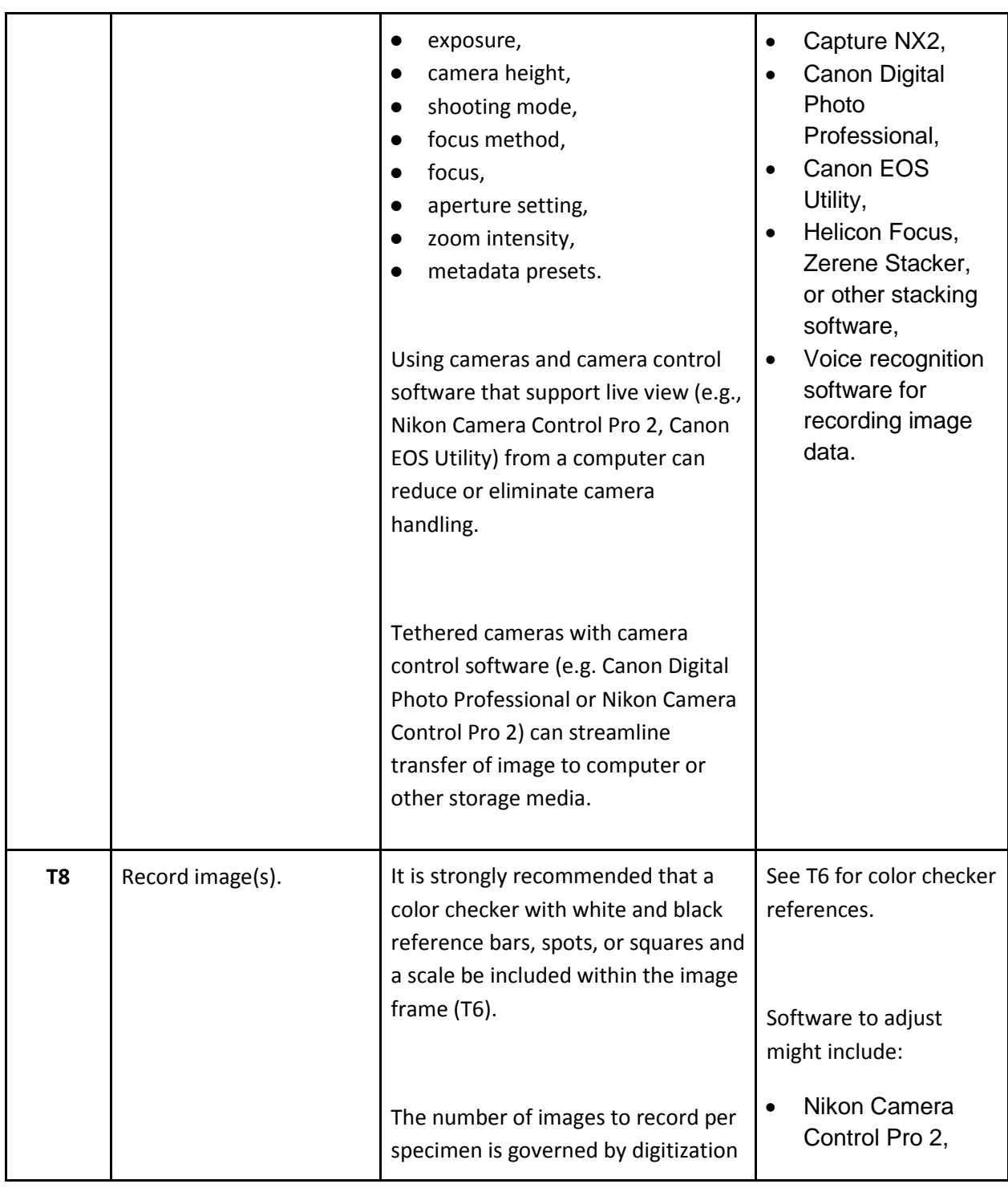

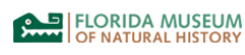

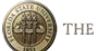

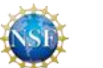

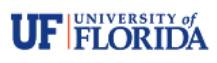

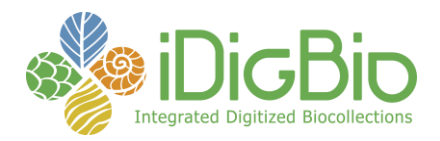

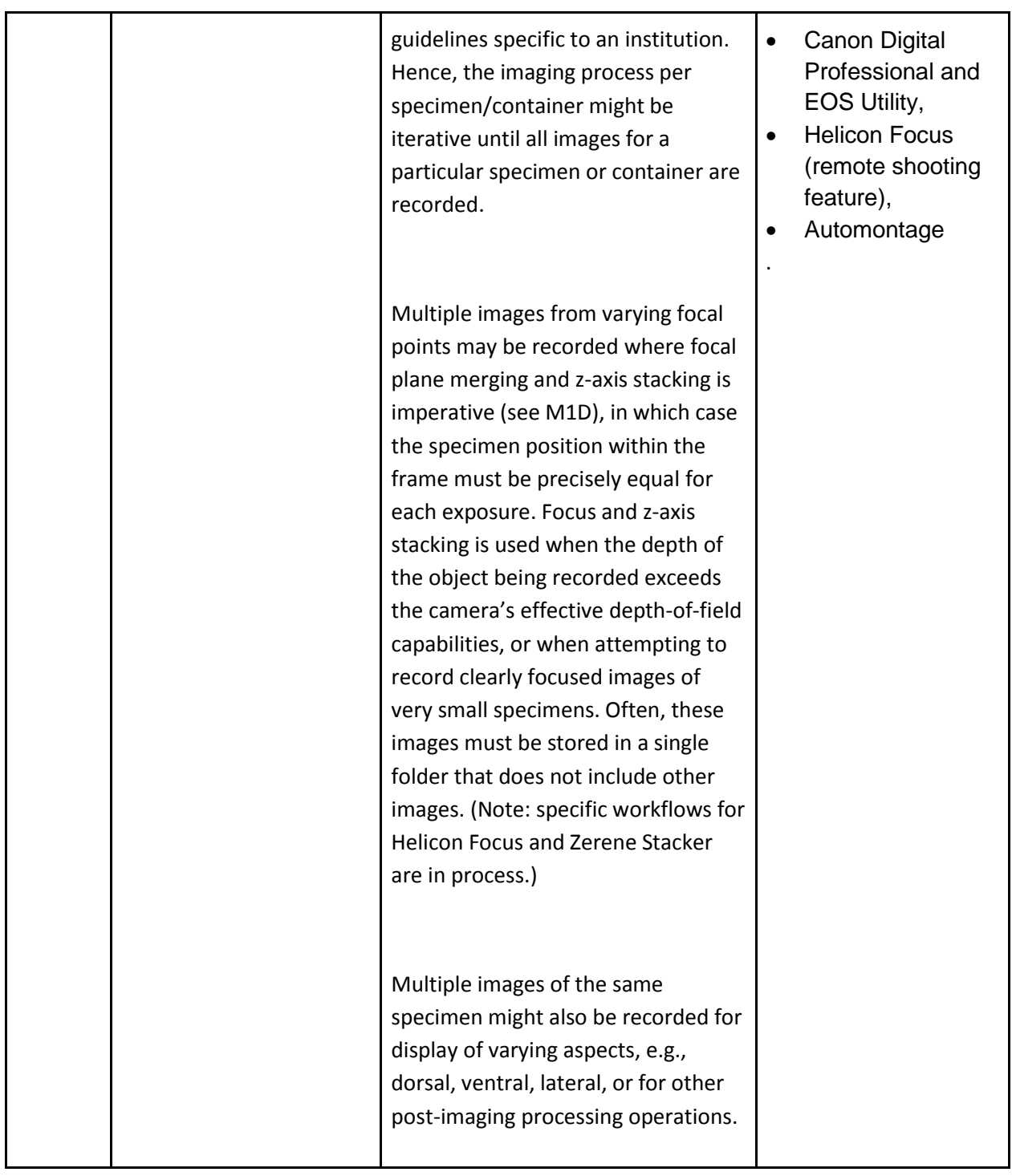

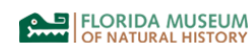

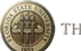

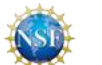

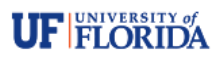

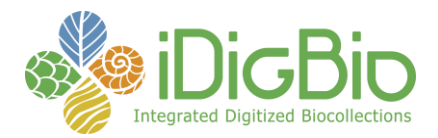

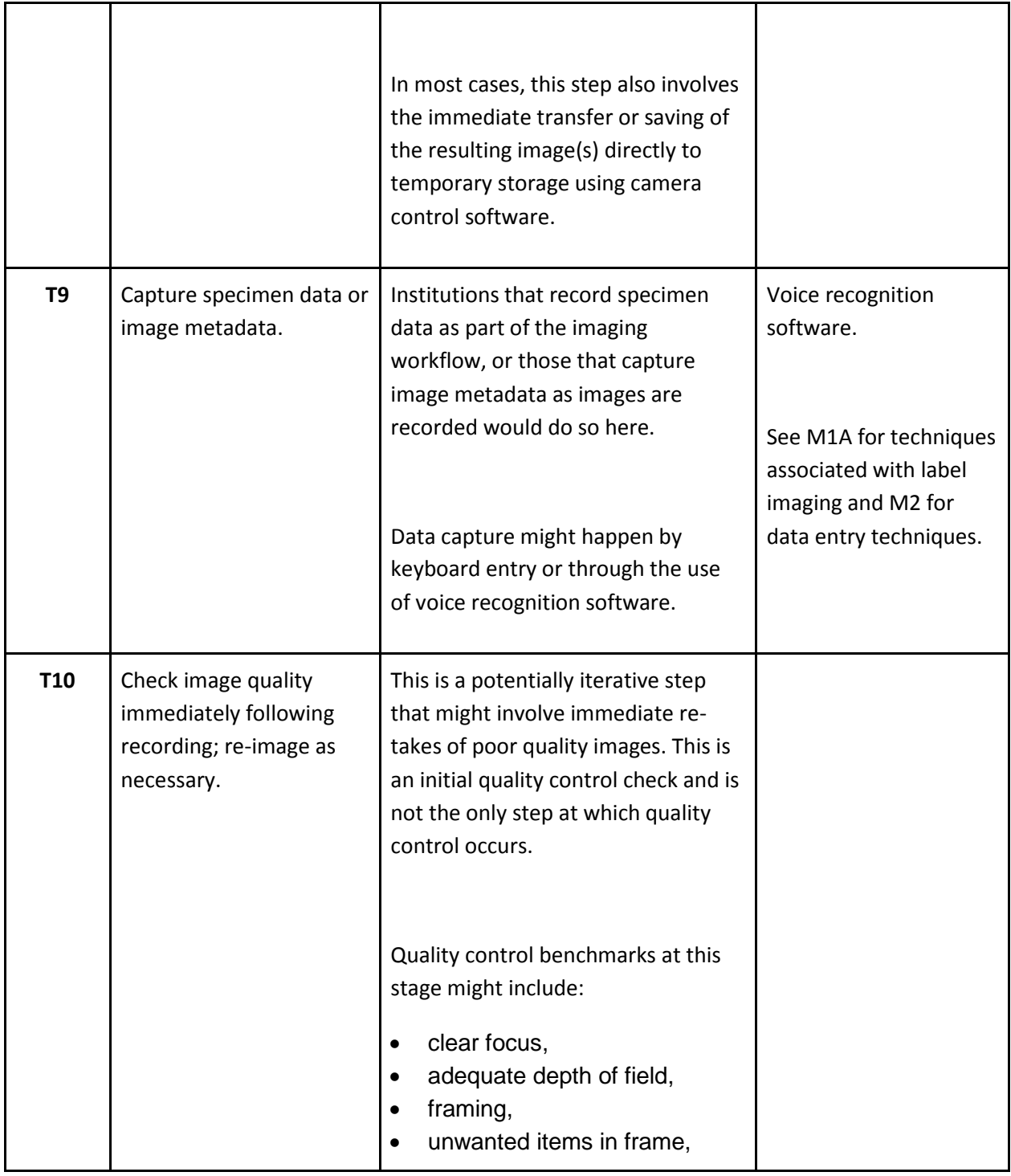

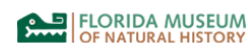

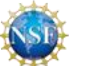

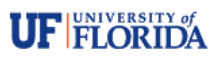

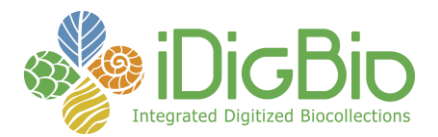

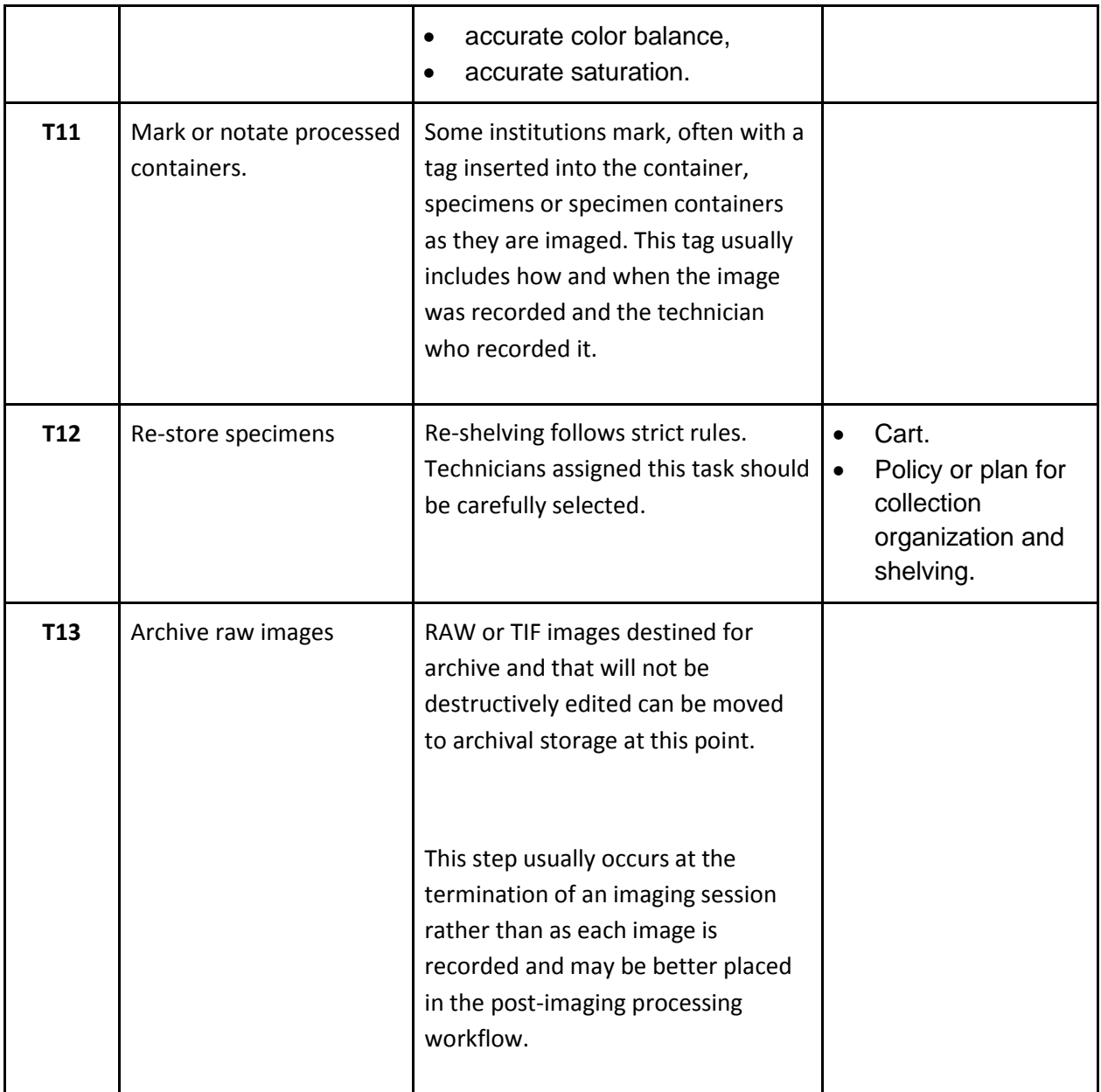

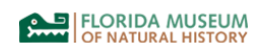

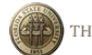

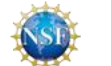

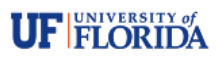